# **X-Chromium Crack [32|64bit]**

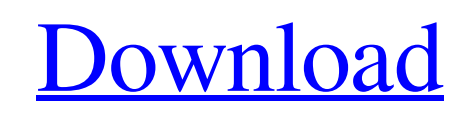

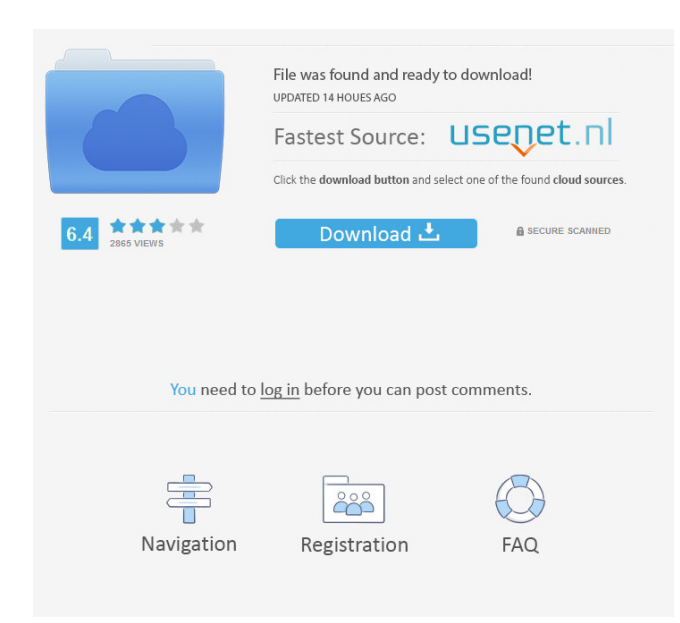

## **X-Chromium Activation Code With Keygen Download Latest**

Start typing the name of the file or folder to display the list of files or folders in alphabetical order. This app is for anyone who wants to have another tool to assist them in the process of browsing the Internet. Whether you need to add photos to your blog or you simply want to learn how to add photos to your blog, it is essential to have a great tool.Q: Avoiding the \v at the beginning of every line I've been using babel to write JS and I got some issues when I tried to compile it through ghci. For example: A type of information is lost when \v'ing the first line of a definition. (I'm not using so it's not my problem) For example, for this: dataList :: [(String, Int)] dataList = (\v 'l' : []) Instead of the correct result: dataList :: [(String, Int)] dataList = ([v | 'l' : [] |]) A: I would say you should probably remove the first  $\vee$  using an s-expression: ([] : ([] : []) I don't know how much of a difference it will make to your program, but if you really want the output of your code to be dataList :: [(String, Int)] dataList = ([v | 'l' : [] |]) then you can use the following declaration dataList :: [(String, Int)] dataList =  $([v | T : []' ||)$  or you can use the following declaration, which I don't recommend dataList :: [(String, Int)] dataList = ([v | 'l' : [v | '[]' |] ]) Q: How to call a function within a Promise? I'm trying to build a "firestore" like API in react-native with no success. I'm using the firebase promise sdk and the firestore sdk (all methods return a Promise) I'm stuck with this point: I have 3 functions in a component: function getArticle(key) //works fine function checkAuthentication() //works fine function getArticles() //works fine (i don't understand why this) The problem is that checkAuthentication and getArticles

## **X-Chromium With Key**

The Keymacro function allows you to define a simple sequence of shortcuts that can be used instead of commands in most applications. Just assign Keymacros to the most used commands in your programs and you can easily repeat the same commands in any program with a single click of the mouse. Keymacro can be useful for gamers or for people that need a quick access to frequently used functions in programs, such as downloading or saving files. It is necessary to set up the definition of the Keymacro commands before using it. We use cookies to make wiki.org accessible by everyone, and to enhance the user experience. By continuing to browse the site you are agreeing to our use of cookies. Read our Privacy Policy. Spyware removal is one of the most common issues that are faced by the users. These malicious programs are designed to collect the users' personal information and to send it to the third parties. The most commonly used methods to eliminate them from the system are to upgrade to the latest version of the security software and to remove the program from the system. In this case, we suggest you to download and install Spyware Doctor by the topmost security company. This software is compatible with all the versions of Windows and comes with an advanced detection algorithm, which eliminates the malicious program from the PC. Another plus point about this program is that it has a user-friendly interface and allows the user to perform the process in a very simple manner. KMSoft Deluxe KM Creator PRO is the most powerful version of KMSoft Deluxe, the most popular knowledge management tool, which is now on version 6. This software is a desktop program for Windows and supports version of Windows XP, Windows Vista, Windows 7 and Windows 8. It allows you to build, customize and publish your own knowledge bases, creating single or multiple documents. Also, with this software, you can easily create Forms, Workflows, and Reports, managing knowledge and documents. SmartPCFixer is a smart and easy-to-use system optimization program. It can help you optimize the PC by fixing PC errors, remove invalid registry entries, fix duplicated files, defragment hard drive, optimize RAM, solve PC slowdowns and fix problems with the Windows operating system. The software has an easy-to-understand user interface. You can finish optimization within few mouse clicks. Virus remover can be used to delete and remove malicious spyware, adware, worms, Trojans, keyloggers, root 77a5ca646e

#### **X-Chromium**

X-Chromium is a portable edition for Chromium, the free and open-source web browser whose source code is used by Google Chrome. The two apps look identical and share most of their features. However, there are some aspects that set apart Chromium from Chrome. Difference between Chrome and Chromium Chrome comes packed with an integrated Flash player, preview and print system, a feature that automatically updates the tool silently in the background (GoogleUpdate), an option that sends Google crash reports and various statistics, along with RLZ tracking. Portability advantages Since there is no setup pack involved, you can drop the program files in any part of the hard disk and just click the executable to launch X-Chromium. There is also the possibility to save a copy of it on a USB flash disk or other removable storage unit, in order to run it on any PC with minimum effort and no previous installers. Unlike most installers available out there, Chromium does not integrate new entries in the Windows registry or Start menu, nor create extra files on the disk without permission, thus leaving no traces behind after removal. Performance results and conclusion As far as speed and stability are concerned, Chromium resembles Chrome. No error dialogs were shown in our tests, and the app did not hang or crash. It has a good response time to commands and consumes low CPU and RAM when it is not handling multiple tasks at the same time. There is no way of telling whether Chromium is better than its more popular sibling or not. If you're in the market for an alternative web browser, you can definitely give this one a try and figure it out by yourself. What do you think? Comment below and share your view on Chromium. Here's the first version of the National Geographic Photo Explore app for Windows Phone. The app was launched on November 13th and has since gone on to receive over 12,000 reviews from users. Since then, users have reported about a number of issues that they have encountered with the app. Most users have mentioned that the app crashes and throws errors, for example, "The application has stopped working... A problem caused the program to stop working correctly. Please close the program." Other users have reported problems with uploading images and not being able to view the images. National Geographic Photo Explore has gained a large audience through its Facebook Page and Twitter account. It has almost 20,000 followers on Twitter alone. One of its

#### **What's New In?**

X-Chromium is a portable edition for Chromium, the free and open-source web browser whose source code is used by Google Chrome. The two apps look identical and share most of their features. However, there are some aspects that set apart Chromium from Chrome. Difference between Chrome and Chromium Chrome comes packed with an integrated Flash player, preview and print system, a feature that automatically updates the tool silently in the background (GoogleUpdate), an option that sends Google crash reports and various statistics, along with RLZ tracking. Portability advantages Since there is no setup pack involved, you can drop the program files in any part of the hard disk and just click the executable to launch X-Chromium. There is also the possibility to save a copy of it on a USB flash disk or other removable storage unit, in order to run it on any PC with minimum effort and no previous installers. Unlike most installers available out there, Chromium does not integrate new entries in the Windows registry or Start menu, nor create extra files on the disk without permission, thus leaving no traces behind after removal. Performance results and conclusion As far as speed and stability are concerned, Chromium resembles Chrome. No error dialogs were shown in our tests, and the app did not hang or crash. It has a good response time to commands and consumes low CPU and RAM when it is not handling multiple tasks at the same time. There is no way of telling whether Chromium is better than its more popular sibling or not. If you're in the market for an alternative web browser, you can definitely give this one a try and figure it out by yourself. X-Chromium Related Searches:x-chromium portable edition chromium compare chrome x-chromium x-chromium portableedition x-chromium vs chrome x-chromium vs chrome portableedition chrome vs xchromium x-chromium portable edition mac x-chromium download x-chromium download portable x-chromium x-chromium portableedition.exe download ...and I'm ready to purchase the rights and use it. It's compatible with Internet Explorer. You have several alternatives at your disposal. Microsoft Edge is a free replacement for Internet Explorer that focuses on modern web standards and better performance. It's easier to use than Microsoft... I was a premium user until I was offered a free upgrade to a new version. I cannot uninstall the older version, there is no Uninstall button, or at least I cannot find it. I do not wish to uninstall the software, I wish to only keep the new version and uninstall the old. I have tried every permutation I can think of and still can't find a way.Association of apolipoprotein E epsilon 4 allele and late-onset Alzheimer's disease. Apolipoprotein E (

# **System Requirements For X-Chromium:**

OS: Windows XP, Vista, Windows 7 (32-bit & 64-bit versions), Windows 8 (32-bit & 64-bit versions), Windows 8.1 (32-bit & 64-bit versions) Processor: Intel Pentium 4 or AMD Athlon XP or higher Memory: 512 MB RAM Hard Disk: 4 GB Video: Intel GMA 950 or AMD/ATI Radeon HD 3200 or higher DirectX: Version 9.0c Network: Broadband Internet connection How to Install NVIDIA

[https://imeobi.io/upload/files/2022/06/arysJVOs5rCGqkbMUTyn\\_06\\_fc20a9e12550f688a880404dcb8b92d1\\_file.pdf](https://imeobi.io/upload/files/2022/06/arysJVOs5rCGqkbMUTyn_06_fc20a9e12550f688a880404dcb8b92d1_file.pdf) [https://evahno.com/upload/files/2022/06/ysx627OYKlzGhMh4MxmJ\\_06\\_e30671f5c66d74c629896caef0576854\\_file.pdf](https://evahno.com/upload/files/2022/06/ysx627OYKlzGhMh4MxmJ_06_e30671f5c66d74c629896caef0576854_file.pdf) <https://villamaremonti.com/wp-content/uploads/2022/06/Pemoht.pdf> http://gjurmet.com/wp-content/uploads/2022/06/CS Fire\_Monitor.pdf <https://dig-tal.com/wp-content/uploads/2022/06/UniConv.pdf> <https://walter-c-uhler.com/wp-content/uploads/2022/06/finlphi.pdf>

[https://social111.s3.amazonaws.com/upload/files/2022/06/cWPL6P29xH8yBNOIEC8O\\_06\\_fc20a9e12550f688a880404dcb8b9](https://social111.s3.amazonaws.com/upload/files/2022/06/cWPL6P29xH8yBNOIEC8O_06_fc20a9e12550f688a880404dcb8b92d1_file.pdf) [2d1\\_file.pdf](https://social111.s3.amazonaws.com/upload/files/2022/06/cWPL6P29xH8yBNOIEC8O_06_fc20a9e12550f688a880404dcb8b92d1_file.pdf)

<http://mir-ok.ru/shedko-folderico-drag-039n-039drop-crack-x64-april-2022/>

[https://manglarbymoms.co/wp-content/uploads/2022/06/Vista\\_Upgrade\\_Prank.pdf](https://manglarbymoms.co/wp-content/uploads/2022/06/Vista_Upgrade_Prank.pdf) [https://hestur.se/upload/files/2022/06/9T71T7CB2xgPRWW1taRR\\_06\\_e30671f5c66d74c629896caef0576854\\_file.pdf](https://hestur.se/upload/files/2022/06/9T71T7CB2xgPRWW1taRR_06_e30671f5c66d74c629896caef0576854_file.pdf)